#### **Zarządzenie Nr …………/2023**

#### **Specjalny Ośrodek Szkolno- Wychowawczy w Koszalinie**

#### **z dnia ………………….2023 r**

#### **w sprawie: wprowadzenia dziennika elektronicznego**

Na podstawie § 21 rozporządzenia Ministra Edukacji Narodowej z 25 sierpnia 2017r. w sprawie sposobu prowadzenia przez publiczne przedszkola, szkoły i placówki dokumentacji przebiegu nauczania, działalności wychowawczej i opiekuńczej oraz rodzajów tej dokumentacji (Dz. U. 2017 r., poz. 1646 z późniejszymi zmianami)

# zarządza się, co następuje:

§ 1

Z dniem 1.09.2023 za zgodą organu prowadzącego wprowadza się w szkole i przedszkolu dziennik elektroniczny UONET+ firmy Vulcan, jako formę prowadzenia w szkole ewidencji postępów w nauce uczniów i kontroli ich frekwencji oraz ewidencji zrealizowanych tematów przez nauczycieli w ramach obowiązkowych zajęć szkolnych.

§ 2

Wprowadza się w szkole:

1. "Regulamin korzystania z dziennika elektronicznego", stanowiący załącznik nr 1 do niniejszego zarządzenia.

#### § 3

Zobowiązuje się wszystkich nauczycieli i wychowawców do:

- 1. Zapoznania się z "Regulaminem korzystania z dziennika elektronicznego w SOSW" oraz bezwzględnego stosowania się do jego zapisów.
- 2. Dbania o sprzęt komputerowy i niedopuszczania do sytuacji, w których uczniowie zostają w sali bez nadzoru nauczyciela.

## § 4

Dziennika elektronicznego nie wprowadza się w grupach rewalidacyjno – wychowawczych i grupach wychowawczych. W w/w obowiązywać będzie dokumentacja papierowa.

§ 5

Zarządzenie wchodzi w życie z dniem 1 września 2023

## **Regulamin korzystania z dziennika elektronicznego w Specjalnym Ośrodku Szkolno- Wychowawczym w Koszalinie 1.09.2023**

#### Nauczyciel

- 1. Każdy użytkownik posiada własne konto w systemie.
- 2. Początkowe hasło do swojego konta, które użytkownik dostanie od administratora, służy tylko do pierwszego zalogowania. System wymusza zmianę hasła co 30 dni.
- 3. Hasło umożliwiające dostęp do zasobów dziennika elektronicznego każdy użytkownik utrzymuje w tajemnicy, również po upływie ich ważności.
- 4. Każdy nauczyciel jest odpowiedzialny za systematyczne wpisywanie do dziennika elektronicznego:
	- · tematów przeprowadzonych lekcji,
	- · frekwencji uczniów,
	- · ocen bieżących,
	- · przewidywanych ocen rocznych,
	- · ocen śródrocznych i rocznych,
	- · rozkładów materiałów,
- 5. Nauczyciel, sprawdzając listę obecności uczniów w trakcie trwania zajęć, uwzględnia następujące zasady:
	- a) Jeżeli uczeń jest nieobecny na zajęciach, ale pozostaje pod opieką nauczyciela, np. reprezentuje szkołę podczas występów, bierze udział w olimpiadzie lub konkursie, zamiast nieobecności należy zapisać *nieobecny z przyczyn szkolnych.*
	- b) Jeżeli uczeń został zwolniony z części zajęć, np. z powodu złego samopoczucia lub pilnych spraw rodzinnych, należy mu we frekwencji zaznaczyć *nieobecność usprawiedliwiona*.
	- c) Jeśli uczeń posiadający długoterminowe zwolnienie z lekcji wychowania fizycznego (za zgodą Dyrektora Szkoły) nie uczestniczy w lekcji, nauczyciel zaznacza we frekwencji *zwolniony*. Wychowawca zaznacza to w kartotece ucznia.
- d) Jeżeli uczeń nie uczęszcza na lekcje religii, we frekwencji należy zaznaczyć uczniowi *zwolniony*.
- 6. W przypadku prowadzenia zajęć za nieobecnego nauczyciela nauczyciel ma obowiązek dokonać wpisu według zasad określonych w systemie dziennika elektronicznego (zastępstwo).
- 7. Nauczyciel, który pomylił się wprowadzając błędny zapis w dzienniku, zobowiązany jest do usunięcia pomyłki niezwłocznie po jej zauważeniu.
- 8. Nauczyciel ma obowiązek usuwania własnych błędów, zauważonych przez Dyrektora/Wicedyrektora Szkoły w wyznaczonym przez niego terminie.
- 9. Nauczyciel zobowiązany jest do sprawdzania zawartości panelu *Wiadomości* w każdym dniu pracy. Na wymagające tego wiadomości – nauczyciel powinien udzielać odpowiedzi.
- 10.Nauczyciel jest osobiście odpowiedzialny za swoje konto i zgodnie z ustawą z dnia 10 maja 2018 r. o ochronie danych osobowych (tekst jedn.: Dz. U. z 2028 r. poz. 1000) nie ma prawa umożliwiać korzystania z zasobów osobom trzecim.
- 11.Nauczyciel jest zobligowany do ochrony komputera, z którego loguje się do dziennika elektronicznego tak, aby uczeń lub osoba postronna nie miała dostępu do danych zawartych w dzienniku.
- 12.Nauczyciel powinien dbać, by niejawne dane prezentowane na monitorze komputera nie były widoczne dla osób do tego niepowołanych, przede wszystkim uczniów podczas lekcji.
- 13.W razie zauważenia naruszenia bezpieczeństwa nauczyciel powinien niezwłocznie zawiadomić o tym administratora dziennika elektronicznego.
- 14.Po zakończeniu pracy nauczyciel zobowiązany jest do wylogowania się z konta.
- 15.Nauczyciel ma obowiązek utrzymywania powierzonego mu sprzętu komputerowego w należytym stanie.
- 16.Nauczyciel zobowiązany jest do uczestnictwa w szkoleniach organizowanych przez administratora dziennika elektronicznego.
- 17.Uprawnienia przypisane użytkownikom mogą zostać zmienione przez administratora szkolnego dziennika elektronicznego.
- 18.Nauczyciel nie może wpisywać tematów zajęć z jakimkolwiek wyprzedzeniem.
- 19.W przypadku awarii systemu bądź niemożności skorzystania z edziennika w celu sprawdzenia frekwencji należy pobrać z sekretariatu i wypełnić "kartę zastępczą". Zał.1

#### Wychowawca klasy

- 1. Każdy wychowawca klasy jest odpowiedzialny za prowadzenie dziennika elektronicznego w zakresie następujących danych swojej klasy:
	- · dane osobowe ucznia i jego rodziców/prawnych opiekunów i jego edycji
	- · dane teleadresowe ucznia i jego rodziców/prawnych opiekunów i jego edycji
	- · oceny zachowania,
	- · wystawianie przewidywanych ocen rocznych zachowania,
	- · wystawianie śródrocznych i rocznych ocen zachowania,
	- · uwagi o zachowaniu uczniów,
	- · upomnienia, nagany, pochwały,
	- · usprawiedliwianie nieobecności,
	- · podliczanie frekwencji,
	- · wypełnianie danych do arkusza ocen ucznia,
	- · wypełnianie danych do świadectwa szkolnego ucznia,
	- · wypełnianie danych dotyczących imprez i uroczystości szkolnych,
	- · wypełnianie danych dotyczących spotkań z rodzicami uczniów,
	- · wypełnianie danych dotyczących uroczystości szkolnych, wycieczek szkolnych oraz krótszych wyjść poza teren szkoły.
- 2. Jeśli w danych ucznia następują zmiany, wychowawca ma obowiązek dokonać zmian w dzienniku elektronicznym, bezzwłocznie po uzyskaniu potwierdzonych informacji o zmianach.
- 3. Dane uczniów uzupełnia wychowawca klasy.
- 4. Plan lekcji wprowadza wychowawca oddziału.
- 5. Po pierwszym zebraniu z rodzicami wychowawca zobowiązany jest uzupełnić dane dotyczące Trójki Klasowej oraz Samorządu Klasowego.
- 6. Obowiązkiem wychowawcy jest podsumowywanie osiągnięć i frekwencji uczniów swojej klasy.
- 7. W dniu poprzedzającym zebranie klasyfikacyjne rady pedagogicznej wychowawca klasy zobowiązany jest do dokonania podsumowania pracy półrocznej/rocznej oraz do dokonania wydruków odpowiadających tym danym ze statystyk.
- 8. Przed zakończeniem każdego semestru wychowawca klasy zobowiązany jest do sprawdzenia wpisów dotyczących klasy w dzienniku elektronicznym.
- 9. W przypadku zmiany szkoły przez ucznia wychowawca zobowiązany jest do przygotowania danych dotyczących przebiegu edukacji ucznia i przekazania ich do sekretariatu.
- 10. W sytuacji dojścia ucznia do klasy w trakcie roku szkolnego, wychowawca zobowiązany jest do wprowadzenia jego danych do dziennika elektronicznego, tuż po przyjęciu ucznia do szkoły przez Dyrektora Szkoły.
- 11. Wychowawca zobowiązany jest właściwie wypełniać dziennik w dni uroczystości szkolnych, wyjść do kina, teatru, muzeum.
- 12. Wychowawca klasy musi odnotowywać w dzienniku informacje o przebiegu zebrania z rodzicami wraz z listą osób obecnych na zebraniu.
- 13. Wychowawca klasy powinien odnotowywać w dzienniku informacje o indywidualnych rozmowach z rodzicami uczniów.
- 14. Przed końcem roku szkolnego wychowawca klasy zobowiązany jest dokonać eksportu danych do świadectw z systemu informatycznego. W celu sprawdzenia poprawności wydruków wychowawca klasy powinien przekazać te świadectwa innemu nauczycielowi w celu weryfikacji.

## Rodzic/opiekun prawny ucznia

- 1. Każdy rodzic/prawny opiekun ucznia otrzymuje instrukcję korzystania z dziennika elektronicznego.
- 2. Fakt otrzymania dostępu do danych zawartych w dzienniku elektronicznym rodzic zobowiązany jest potwierdzić własnoręcznym podpisem.
- 3. Hasło musi się składać z co najmniej 6 znaków i być kombinacją liter i cyfr. Początkowe hasło do swojego konta, które użytkownik dostanie od administratora służy tylko do pierwszego zalogowania. System wymusza aktualizację hasła co 30 dni.
- 4. Hasło umożliwiające dostęp do zasobów dziennika elektronicznego każdy użytkownik utrzymuje w tajemnicy, również po upływie ich ważności.
- 5. Konta rodziców/prawnych opiekunów są niezależne, dają one możliwość:
	- · wglądu do bieżących ocen cząstkowych, a także ocen przewidywanych, śródrocznych i rocznych uzyskiwanych przez uczniów,
	- · wglądu do zapisów frekwencji na zajęciach szkolnych,
	- · wglądu do wszystkich spóźnień na obowiązkowe zajęcia,
	- · wglądu do uwag i pochwał otrzymywanych przez ucznia,
	- · wglądu do zapowiedzi sprawdzianów, badania wyników nauczania, próbnych egzaminów zewnętrznych, wydarzeń szkolnych,
	- · wglądu do ogłoszeń szkolnych,
	- · otrzymywania powiadomień o nowych wiadomościach drogą e-mailową,
	- · dostępu do danych zawartych w dzienniku poprzez interfejs mobilny w telefonach komórkowych,
	- · otrzymywania powiadomień sms-em o nowych ocenach i nieobecnościach dziecka,
	- · komunikowania się z wychowawcą, wszystkimi nauczycielami, pedagogiem oraz Dyrektorem Szkoły.
- 6. Rodzic ma obowiązek samodzielnie zapoznać się z zasadami funkcjonowania dziennika elektronicznego w zakladce "pomoc" lub wziąć udział w szkoleniu organizowanym w szkole po pierwszym zebraniu z rodzicami.
- 7. Rodzic/prawny opiekun osobiście odpowiada za swoje konto w dzienniku elektronicznym szkoły i ma obowiązek nieudostępniania go swojemu dziecku ani innym nieupoważnionym osobom.
- 8. Rodzic/prawny opiekun ma obowiązek systematycznego sprawdzania postępów w nauce i frekwencji dziecka.
- 9. Rodzic/prawny opiekun ma obowiązek systematycznego usprawiedliwiania nieobecności ucznia na zajęciach szkolnych w terminach określonych w statucie szkoły i przekazanych przez wychowawcę na pierwszym zebraniu z rodzicami.
- 10. Rodzic/prawny opiekun jest zobowiązany do udzielania odpowiedzi na wszystkie wiadomości, jakie otrzymuje od nauczycieli i innych pracowników szkoły.
- 11. Uprawnienia przypisane użytkownikom mogą zostać zmienione przez administratora szkolnego dziennika elektronicznego.

Uczeń

Pełnoletni nieubezwłasnowolniony uczeń może przeglądać własne oceny i frekwencję. Ma dostęp do wiadomości systemowych i umieszczanych ogłoszeń.

## Administrator dziennika elektronicznego

- 1. Administrator dziennika elektronicznego odpowiada za jego prawidłowe funkcjonowanie.
- 2. Do obowiązków administratora dziennika elektronicznego należy:
	- · zapoznanie użytkowników z przepisami i zasadami użytkowania systemu,
	- · przekazanie informacji o nowo utworzonych kontach bezpośrednio ich właścicielom lub wychowawcom klas,
	- · zachowywanie zasad bezpiecznego korzystania z sieci, posiadanie i systematyczne aktualizowanie programów zabezpieczających komputer,
	- · systematyczne umieszczanie ważnych ogłoszeń mających kluczowe znaczenie dla działania systemu.
- 3. Każdy zauważony i zgłoszony administratorowi dziennika elektronicznego przypadek naruszenia bezpieczeństwa musi być zgłoszony firmie zarządzającej, w celu podjęcia dalszych działań (zablokowanie dostępu czy pozostawienie w celu zbierania dalszych dowodów).
- 4. Jeśli nastąpi zalokowanie konta nauczyciela administrator ma obowiązek:
	- · skontaktowania się z nauczycielem osobiście i wyjaśnienia powodu blokady,
	- · wygenerowania i przekazania nowego jednorazowego hasła dla nauczyciela.
- 5. Administrator dziennika elektronicznego jest zobowiązany do nieudostępniania nikomu, poza szkolnym administratorem sieci informatycznej, żadnych danych konfiguracyjnych szkolnej sieci informatycznej, mogących przyczynić się do obniżenia poziomu bezpieczeństwa.

#### Dyrektor Szkoły

- 1. Dyrektor Ośrodka/wicedyrektor odpowiada za kontrolowanie poprawności uzupełniania dziennika elektronicznego:
- 2. Dyrektor Ośrodka/wicedyrektor może powiadomić wszystkich nauczycieli o sprawdzeniu dziennika elektronicznego w rubryce WIADOMOŚCI.
- 3. Dyrektor Ośrodka/wicedyrektor może wyznaczyć drugą osobę pełniącą rolę administratora dziennika elektronicznego.
- 4. Dyrektor Ośrodka/wicedyrektor może pełnić w dzienniku elektronicznym funkcję drugiego wychowawcy każdej klasy w szkole.

## Pedagog szkolny.

- 1. Pedagog szkolny może przeglądać oceny wszystkich uczniów i ich frekwencję.
- 2. Ma dostęp do WIADOMOŚCI i OGŁOSZEŃ.
- 3. Może prowadzić korespondencję ze wszystkimi rodzicami/opiekunami prawnymi, uczniami oraz pracownikami szkoły.
- 4. Ma dostęp do menu UCZNIOWIE, gdzie może przeglądać m. in. dane konkretnego ucznia (kartoteka ucznia i rodziny ucznia), uwagi (dane w bieżącym dniu lub dla konkretnej klasy), dane uczniów, kontakty z rodzicami oraz wydarzenia z życia klasy (może umieszczać nowe informacje w tym widoku). Nie ma możliwości edytowania danych.

## Pracownik sekretariatu szkoły

- 1. Pracownik sekretariatu szkoły jest uprawniony do:
	- · eksportowania danych potrzebnych do wydruków szkolnych,
	- · uzupełniania kartoteki ucznia,
	- · wglądu w listę kont użytkowników.
- 2. Pracownik sekretariatu szkoły zobowiązany jest do przestrzegania przepisów zapewniających ochronę danych osobowych i dóbr osobistych uczniów. W przypadku awarii, nieprawidłowości działania lub funkcjonowania dziennika elektronicznego jest zobowiązany do jak najszybszego przekazania wszelkich informacji administratorowi dziennika elektronicznego lub administratorowi sieci informatycznej.
- 3. W przypadku przejścia ucznia do innej klasy lub skreślenia go z listy uczniów, pracownik sekretariatu szkoły przed dokonaniem tej operacji ma obowiązek zarchiwizować oraz dokonać wydruku kartoteki danego ucznia i dołączyć wydruk do arkusza ocen danego ucznia w szkolnym archiwum.

# Postępowanie w czasie awarii i ewakuacji

- 1. Postępowanie administratora dziennika elektronicznego w czasie awarii:
	- · o fakcie zaistnienia awarii i przewidywanym czasie jego naprawy, administrator dziennika elektronicznego powinien powiadomić Dyrektora Szkoły oraz nauczycieli,
	- · jeśli usterka, brak prądu, dostępu do sieci internetowej lub inny powód może potrwać dłużej niż jeden dzień administrator dziennika elektronicznego powinien wywiesić na tablicy ogłoszeń w pokoju nauczycielskim odpowiednią informację oraz przygotować właściwy komunikat dla rodziców i uczniów i przekazać go wychowawcom klas.
- 2. W sytuacji opisanej w punkcie 1. (awaria systemu, ewakuacja) nauczyciele zobowiązani są do pobrania w sekretariacie szkoły kart zastępczych (załącznik 1a i 1b), do prawidłowego wypełnienia kart na każdy dzień prowadzonych przez siebie zajęć i dostarczenia ich do sekretariatu po zakończeniu zajęć.
- 3. Po przywróceniu prawidłowego działania systemu nauczyciel ma obowiązek wprowadzenia wszystkich danych z kart zastępczych do dziennika elektronicznego, a następnie zniszczenia ich w niszczarce.
- 4. Wszystkie awarie sprzętu komputerowego, oprogramowania czy sieci komputerowych, mają być zgłaszane osobiście w dniu zaistniałej sytuacji administratorowi dziennika elektronicznego lub administratorowi sieci informatycznej. W żadnym przypadku nauczycielowi nie wolno podejmować samodzielnej próby usunięcia awarii ani wzywać do naprawienia awarii osób do tego niewyznaczonych.
- 5. W przypadku awarii pojedynczego stanowiska komputerowego nauczyciel uzupełnia wpisy z danego dnia po zakończeniu swoich lekcji na komputerze w pokoju nauczycielskim.
- 6. Zalecaną formą zgłaszania awarii jest użycie WIADOMOŚCI w systemie dziennika elektronicznego, jeśli nie jest to możliwe, dopuszcza się następujące powiadomienia:
	- · osobiście,
	- · telefonicznie,
	- · za pomocą poczty e-mail,
	- · poprzez zgłaszanie tego faktu w sekretariacie szkoły, który jest zobowiązany do niezwłocznego poinformowania o tym fakcie odpowiedniego pracownika szkoły.

7. W czasie ewakuacji każdy zalogowany w systemie informatycznym użytkownik mający dostęp do danych osobowych dokonuje natychmiast wylogowania i w razie możliwości zamyka system operacyjny i odłącza komputer od napięcia.

## Postanowienia końcowe

- 1. Wszystkie tworzone dokumenty i nośniki informacji, powstałe na podstawie danych z elektronicznego dziennika, muszą być przechowywane w sposób uniemożliwiający ich zniszczenie lub kradzież. Nie wolno przekazywać żadnych informacji odnośnie, np.: haseł, ocen, frekwencji, itp. rodzicom i uczniom, drogą telefoniczną, która nie pozwala na jednoznaczną identyfikację drugiej osoby.
- 2. Możliwość edycji danych ucznia mają: administrator dziennika elektronicznego, Dyrektor Szkoły, wychowawca klasy oraz upoważniony przez Dyrektora Szkoły pracownik sekretariatu szkoły.
- 3. Wszystkie dane osobowe uczniów i ich rodzin są poufne.
- 4. Szkoła może udostępnić dane ucznia bez zgody rodziców/opiekunów prawnych odpowiednim organom na zasadzie oddzielnych przepisów i aktów prawnych obowiązujących w szkole.
- 5. Wszystkie poufne dokumenty i materiały utworzone na podstawie danych z dziennika elektronicznego, które nie będą potrzebne, należy zniszczyć w sposób jednoznacznie uniemożliwiający ich odczytanie.
- 6. Dokumentacja z funkcjonowania dziennika elektronicznego, wydruki z danymi powinny być przechowywane w szkolnym archiwum.
- 7. Komputery używane do obsługi dziennika elektronicznego powinny spełniać następujące wymogi:
	- · muszą posiadać legalne oprogramowanie oraz spełniać minimalne wymagania określone przez producenta dziennika elektronicznego,
	- · muszą być zabezpieczone odpowiednimi i aktualnymi programami antywirusowymi.
- 8. W sieci wewnętrznej przy korzystaniu z dziennika elektronicznego zawsze używa się tylko połączeń szyfrowanych.
- 9. W czasie odbywania w szkole praktyki studenckiej wszystkich wpisów w dzienniku elektronicznym dokonuje nauczyciel opiekun praktykanta.
- 10.Procedury prowadzenia elektronicznej dokumentacji przebiegu nauczania mogą być modyfikowane, w zależności od wprowadzanych zmian do systemu dziennika elektronicznego.
- 11.Zatwierdzenia procedur prowadzenia elektronicznej dokumentacji przebiegu nauczania dokonuje Dyrektor Szkoły po zasięgnięciu opinii Rady Pedagogicznej i Rady Rodziców.

## Załącznik 1a

## **KARTA ZASTĘPCZA-** po zakończeniu zajęć lekcyjnych kartę należy złożyć w sekretariacie szkoły

(po przywróceniu prawidłowego działania systemu nauczyciel ma obowiązek wprowadzenia wszystkich danych z kart zastępczych do systemu VULCAN, a następnie zniszczenie ich z niszczarce).

Nauczyciel…………………………………………………..Data…………………..Podpis nauczyciela…………………………….

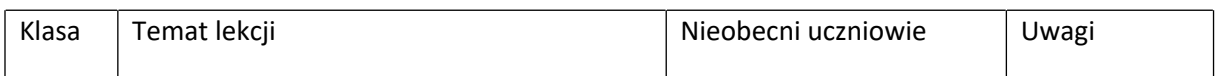

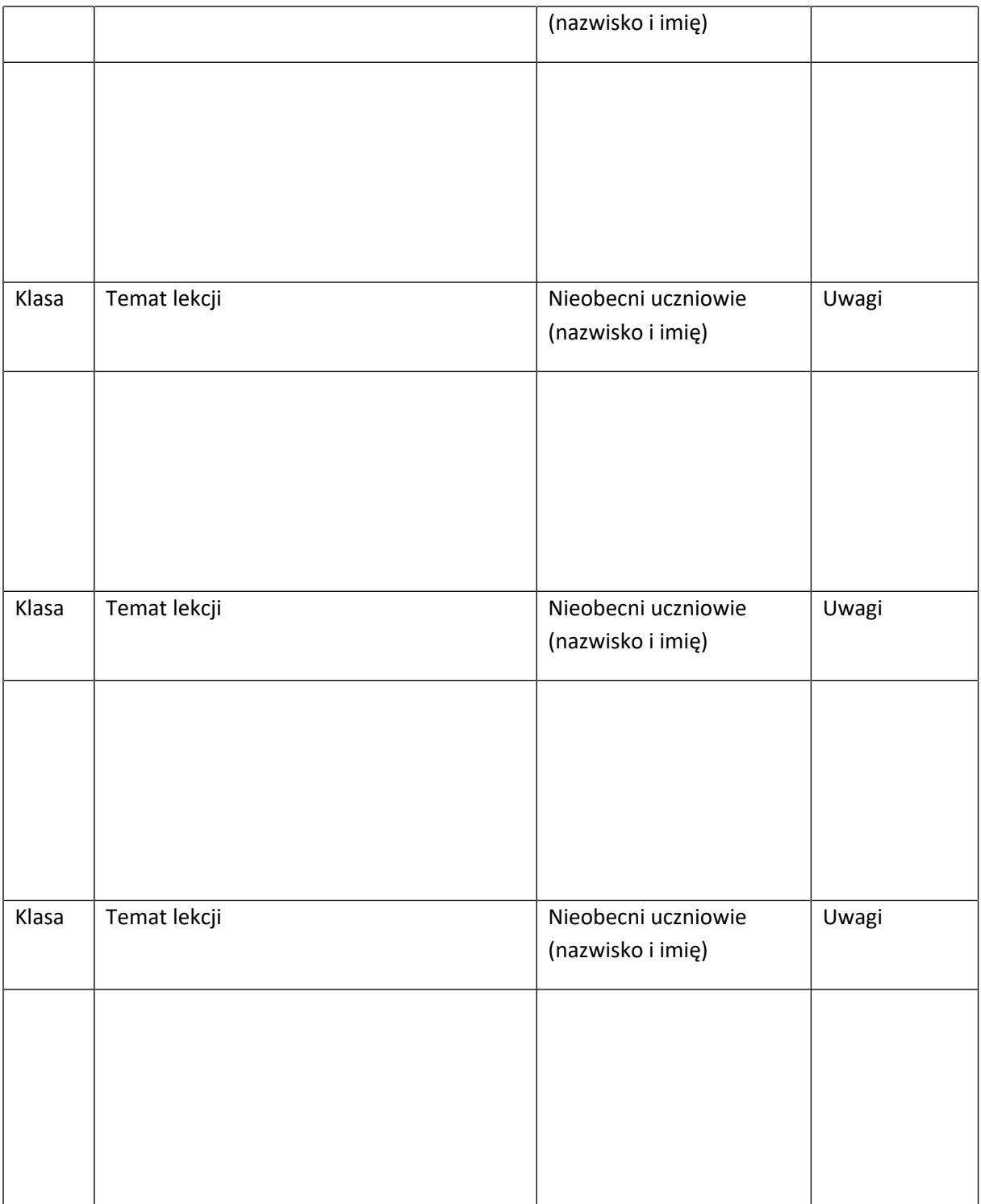

Załącznik 1b

**KARTA ZASTĘPCZA-** po zakończeniu zajęć lekcyjnych kartę należy złożyć w sekretariacie szkoły

(po przywróceniu prawidłowego działania systemu nauczyciel ma obowiązek wprowadzenia wszystkich danych z kart zastępczych do systemu VULCAN, a następnie zniszczenie ich z niszczarce).

Nauczyciel…………………………………………………..Data…………………..Podpis nauczyciela…………………………….

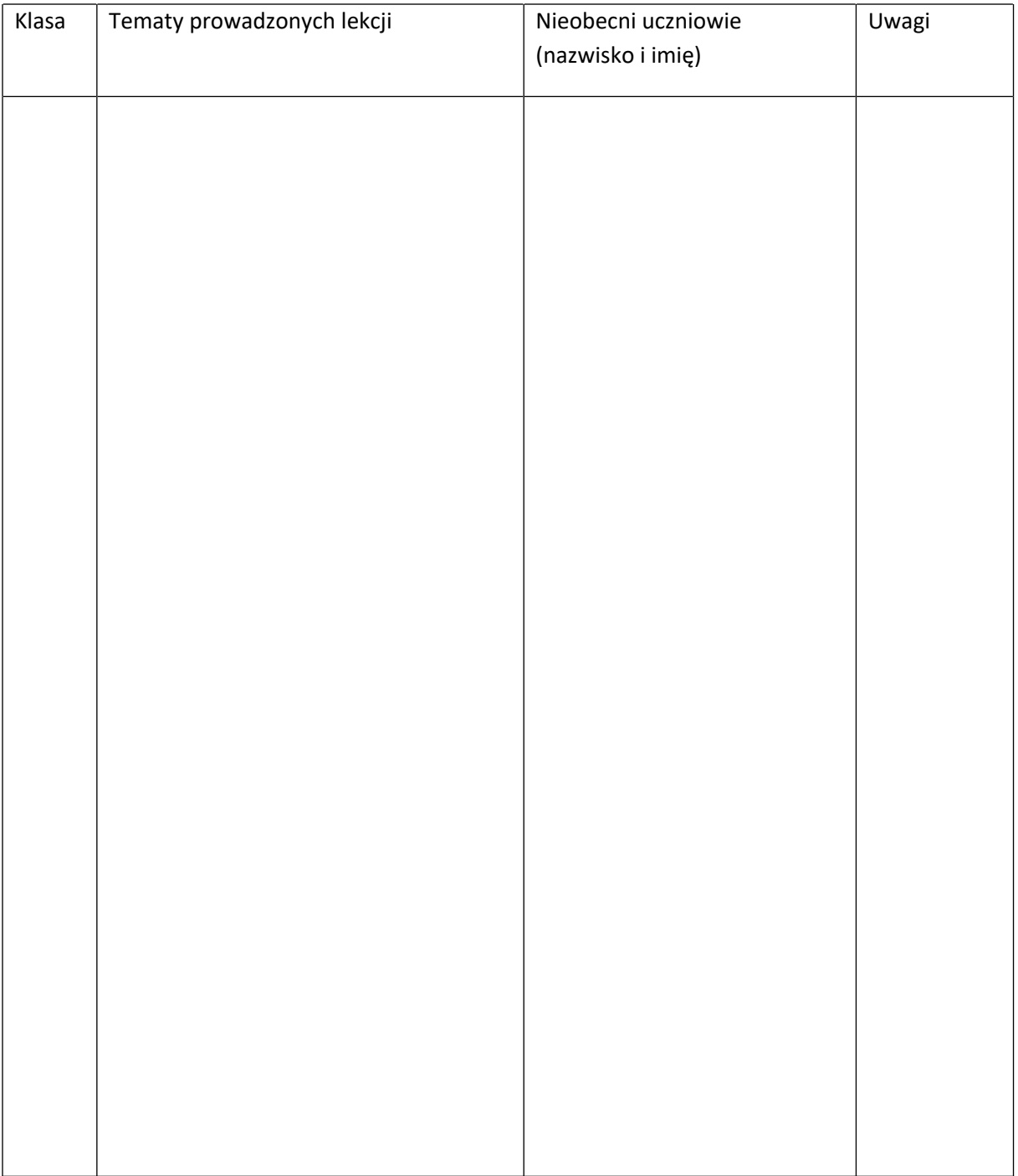